# **B.Com**

# **Information Technology for Business**

#### III Sem

# **Objective Questions**

- 1. What does HTML stand for?
  - Hyperlinks and Text Markup Language
  - Home Tool Markup Language
  - Hyper Text Markup Language
  - Hyper Tech Markup Language

Ans: Hyper Text Markup Language

- 2. Who is making the Web standards?
  - Mozilla
  - Microsoft
  - The World Wide Web Consortium
  - Google

Ans: The World Wide Web Consortium

- 3. Choose the correct HTML tag for the largest heading
  - <h6>
  - <heading>
  - <head>
  - <h1>

Ans:<h1>

- 4. What is the correct HTML tag for inserting a line break?
  - <br >
  - <br/> <br/> <br/> <br/> <
  - <lb>
  - <b>

Ans:<br>

5. Can a data cell contain images?

- Yes
   No
  Ans: Yes
  8. How do
- 8. How do I add scrolling text to my page?
  - <scroll>
  - <marquee>
  - <ciruler>

Ans:<marquee>

- 9. What is the preferred way for adding a background color in HTML?
  - <body background="yellow">
  - <background>yellow</background>
  - <body style="background-color:yellow">
  - <body bgcolor="yellow">

Ans: <body bgcolor="yellow">

- 10. What does vlink mean?
  - visited link
  - vlink
  - active link
  - Visit link

Ans: visited link

- 11. Is width="100" and width="100%" the same?
  - Yes
  - No
  - Both
  - None

Ans: No

- 12. Choose the correct HTML tag to make a text bold
  - <bold>
  - <b>
  - <bl>
  - <bd>

Ans:<b>

| 13. Choose the correct HTML tag to make a text italia | 13. | Choose | the | correct | HTML | tag to | make | a text | italio |
|-------------------------------------------------------|-----|--------|-----|---------|------|--------|------|--------|--------|
|-------------------------------------------------------|-----|--------|-----|---------|------|--------|------|--------|--------|

- <i>>
- <italic>
- <it>
- <il>

Ans:<i>

#### 14. What is extension of html file?

- html
- xml
- Xhtml
- doc

Ans: html

## 15. What is the correct HTML for creating a hyperlink?

- <a name="">A</a>
- $\langle a \rangle B \langle a \rangle$
- <a href="http://www.example.com">example</a>
- <a url="http://www.example.com">example</a>

Ans: <a href="http://www.example.com">example</a>

# 16. How can we resize the image?

- Using size attribute
- Using height and width
- Using <ht> and <wd>
- None

Ans: Using height and width

# 17. Which of these tags are all tags?

- <head><tfoot>
- •
- <tt>
- <thead><body>

Ans:

# 18. Choose the correct HTML to left-align the content inside a tablecell

| <ul> <li><tdleft></tdleft></li> <li></li> <li></li> <li>Ans: </li> <li>19. How can you make a list that lists the items with numbers?</li> </ul>                                                                                                    |
|----------------------------------------------------------------------------------------------------|
| <ul> <li><ul> <ul> <li><li><li><ul> <li><ul> <li><ul> <li><ul> <li><ul> <li><ul> <li><ul> <li><ul> <li><ul> <li><ul> <li><ul> <li><ul> <li><ul> <li><ul> <li><ul> <li><ul> <li><ul> <li><ul> <li><ul> <li><ul> <li><ul><ul> <li><ul> <li><ul><ul> <li><ul> <l><ul><ul> <li><ul><ul> <li><ul><ul><ul><ul><ul><ul><ul><ul><ul><ul< td=""></ul<></ul></ul></ul></ul></ul></ul></ul></ul></ul></li></ul></ul></li></ul></ul></l></ul></li></ul></ul></li></ul></li></ul></ul></li></ul></li></ul></li></ul></li></ul></li></ul></li></ul></li></ul></li></ul></li></ul></li></ul></li></ul></li></ul></li></ul></li></ul></li></ul></li></ul></li></ul></li></ul></li></ul></li></ul></li></li></li></ul></ul></li></ul> |
| 20. How can you make a list that lists the items with bullets?                                                                                                    |
| <ul> <li><ol> <li><li><li><li><ul> <li><dl></dl></li> </ul> </li> <li>Ans: <ul></ul></li> </li></li></li></ol></li></ul>                                                                                                    |
| 21. What is the correct HTML for making a checkbox?                                                                                                    |
| <ul> <li><checkbox></checkbox></li> <li><input type="checkbox"/></li> <li><input type="check"/></li> <li><check></check></li> <li>Ans: &lt; input type="checkbox" &gt;</li> </ul>                                                                                                    |
| 22. What is the correct HTML for making a text input field?                                                                                                    |
| <ul> <li><input type="textfield"/></li> <li><textinput type="text"></textinput></li> <li><textfield></textfield></li> <li><input type="text"/></li> <li>Ans: &lt; textinput type="text" &gt;</li> </ul>                                                                                                    |
| 23. What is the correct HTML for making a drop-down list?                                                                                                    |

<input type="list" /><select>

• <input type="dropdown" />

• t>

| Ans: <select></select>                                                                                                    |
|----------------------------------------------------------------------------------------------------|
| 24. What is the correct HTML for making a text area?                                                                                                    |
| <ul> <li><input type="textarea"/></li> <li><input type="textbox"/></li> <li><textarea>&lt;/li&gt; &lt;li&gt;Ans:&lt;input type="textarea"&gt;&lt;/li&gt; &lt;/ul&gt;&lt;/td&gt;&lt;/tr&gt;&lt;/tbody&gt;&lt;/table&gt;</textarea></li></ul> |

- 25. What is the correct HTML for inserting an image?
  - <image src="image.gif" alt="MyImage" />
  - <img href="image.gif" alt="MyImage" />
  - <img src="image.gif" alt="MyImage" >
  - <img alt="MyImage">image.gif</img>

Ans: < img src="image.gif" alt="MyImage">

- 26. What is the correct HTML for inserting a background image?
  - <img src="background.gif" background />
  - <body background="background.gif">
  - <background img="background.gif">

Ans: < body background="background.gif">

- 27. colspan can be added to only what tag?

  - •
  - •

Ans:

- 28. What tag adds a paragraph break after the text?
  - <PARAGRAPH>
  - <P>
  - <BR>
  - PR>

| Ans | S:< | <p< th=""><th>)&gt;</th></p<> | )> |
|-----|-----|-------------------------------|----|
| 20  | ٨   | 11                            | T  |

29. All HTML tags are enclosed in what?

- <>
- <?php and ?>
- # and #
- <!-- and -->

Ans:<>

30. There are how many Heading Tags?

- 3
- 4
- 5
- 6

Ans: 6

31. Which of the following are attributes of Font Tag?

- Face
- Size
- Color
- All of above

Ans: All of the above

32. How many types of lists in HTML?

- 1
- 2
- 3
- 4

Ans: 3

33. Lists in HTML can be nested?

- Yes
- No
- Both
- None

Ans: Yes

34. Caption Tag in HTML?

- is used to display the Title for table at the top
- is used to display the Title for table at the bottom
- both
- none

Ans: both

- 35. Which of the following is used increase the row height?
  - cellspacing
  - cellpadding
  - row span
  - col span

Ans: cellspacing

- 36. Which of the following is used increase the col width?
  - cellspacing
  - cellpadding
  - row span
  - col span

Ans: cellpadding

- 37. Anchot Text is displayed in which colour by default?
  - red
  - green
  - blue
  - pink

Ans: blue

- 38. HTML page can be viewed in?
  - Web Browser
  - Internet Explorer
  - Firefox
  - Google Chrome

Ans: Web Browser

- 39. What is the full form of TCP/IP?
  - Transmission control protocol / Internet protocol
  - telephone call protocol / international protocol
  - transport control protocol / internet protocol
  - none of the above

Ans: Transmission control protocol / Internet protocol

- 40. The country leading in internet usage
  - Japan
  - India
  - China
  - United States

Ans: China

- 41. Information Technology Act was enacted in the year
  - 1993
  - 1999
  - 2000
  - 2001

Ans: 2000

- 42. Cyber stalking is
  - Helping people online
  - Threatening people online
  - Sending spam mails
  - Following a person

Ans: Following a person

- 43. Select an input device
  - Printer
  - Modem
  - Hard disk
  - Keyboard

Ans: Keyboard

- 44. Select an option which is not a cloud computing service
  - Paas
  - Saas
  - Daas
  - Kaas

Ans: Kaas

#### 45. Select an communication device

- Modem
- Keyboard
- Scanner
- Monitor

Ans: Modem

## 46. Select an operating system

- MS Word
- MS office
- MS Windows 7
- Windows Explorer

Ans: MS Windows 7

#### 47. GUI stands for

- Graphical User Interface
- Grand User Interface
- Graphical Universal Interface
- Graphical User Interaction

Ans: Graphical User Interface

## 48. Which of the following is a linux version

- UNIX
- Fedora
- Mac OS
- Windows NT

Ans: Fedora

# 49. The current file system used in windows operating system

- FAT
- NTFS
- EXT
- None of these

Ans: NTFS

#### 50. The smallest network

- LAN
- PAN

- WAN
- DAN

Ans: LAN

- 51. A protocol for transmitting the information on the web
  - IMAP
  - POP3
  - HTTP
  - Firewall

Ans: HTTP

- 52. Which of the following is the first webbrowser
  - Nexus
  - Netscape Navigator
  - Internet Explorer
  - Mosaic

Ans: Mosaic

- 53. Which of the following is a website developed by Microsoft
  - Mozilla
  - Chrome
  - Internet Explorer
  - Opera

Ans: Internet Explorer

- 54. Which of the following identifies a specific web page and its computer on the Web?
  - Web site
  - Web site address
  - URL
  - Domain Name

Ans: URL

- **55.** Software, such as Explorer and Firefox, are referred to as \_\_\_\_\_.
  - Systems software
  - Utility software
  - Browsers
  - Internet tools

Ans: Browsers

## 56. Which is not a part of the URL

- Service
- Client
- Host
- File

Ans: Service

- 57. Which protocol rearranges data packets at the destination?
  - TCP
  - IP
  - POP
  - FTP

Ans: TCP

#### 58. TCP stands for

- Transmission control protocol
- Transfer control protocol
- Transmission client protocol
- Transmission control program

Ans: Transmission control protocol

- 59. Protocol used to send email
  - SHTP
  - HTTP
  - SMTP
  - POP

Ans: SMTP

- 60. Which of the following is not a search engine
  - Google
  - Yahoo
  - Wikipedia
  - Bing

Ans: Wikipedia

#### 61. WAN stands for

• Wide Area Networking

- World All Networking
- World Area Networking
- Wide Area Note

Ans: Wide Area Networking

- 62. Which of the following is not a internet protocol
  - TCP/IP
  - FTP
  - FTA
  - HTTP

Ans: FTA

- 63. \_\_\_\_\_ tag is used to add multimedia in a website
  - <img>
  - <embed>
  - <mult>
  - <audio>

Ans: <embed>

- 64. One of the type of definition list
  - <dd>
  - <dl>
  - <def>
  - <

Ans: <dd>

- 65. Type of wired communication
  - Fibre optics
  - Co axial cables
  - Twisted pair
  - All of the above

Ans: All of the above

- 66. Type of wireless communication
  - Fibre optics
  - Wifi
  - Coaxial cables
  - Twisted pair

#### Ans: WiFi

- 67. An example of system software
  - Operating system
  - Microsoft Word
  - Adobe Photoshop
  - MS office

Ans: Operating System

- 68. An example of Application Software
  - MS Word
  - Open Office Writer
  - MS Excel
  - All of the above

Ans: All of the above

- 69. Disk Defragmenter is a \_\_\_\_\_\_ software
  - System software
  - Application Software
  - Utility software
  - All of the above

Ans: Utility Software

- 70. Which of the following is not a linux version
  - Fedora
  - Mozilla
  - Ubuntu
  - Red hat

Ans: Mozilla

- 71. Firewall is used to
  - Display webpages
  - Protect your computer
  - Connects computer with other computers
  - All of the above

Ans: Protect your computer

72. Forgery means

- Flooding computer resource with more requests
- Making fake documents
- Using stolen credit card
- Changing data

Ans: Making fake documents

#### 73. SaaS means

- Software as a service
- Source as a service
- Software are a service
- Software as a sector

Ans: Software as a service

#### 74. USB device drive is a

- Device drive
- Operating System
- Utility Program
- None

Ans: Device drive

#### 75. BIOS means

- Basic input output system
- Basic input output software
- Basic input output source
- None

Ans: Basic input output system

## 76. Which of the following is not a windows explorer feature

- File and Folder tasks
- Other places
- Details
- Favourites

Ans: Favourites

#### 77. Dos stands for

- Disk operating system
- Disk operation system

- Digital operating system
- None

Ans: Disk operating system

## 78. Which of the following is not a memory hardware

- Processor chip
- Memory chip
- Joystick
- Power sypply

Ans:Joystick

## 79. Which of the following is not a storage device

- Floppy
- Hard disk
- CD-DVD
- Mouse

Ans: Mouse

#### 80. Phishing means

- Make websites that look like original
- Unauthorized use of internet
- Following a person's movement
- None

Ans: Make websites that look like original

# 81. Which of the following is not a operating system task

- Booting
- User Interface
- CPU Management
- BIOS

Ans: BIOS

# 82. Windows is a operating system from

- Microsoft
- Google
- Apple
- IBM

Ans: Microsoft

#### 83. XP in Windows XP stands for

- Experience
- Expert
- Excel
- None

Ans: Experience

# 84. First 64 bit processor from Microsoft

- Windows XP
- Windows 7
- Windows 8
- None

Ans: Windows XP

# 85. Example for an antivirus software

- Avast
- Photoshop
- Sound Forge
- MS Excel

Ans: Avast

# 86. Example of resident virus

- Radix
- CMJ
- Move
- All

Ans:All

## 87. Example for polymorphic virus

- Elkern
- Polyboot
- AntiEXE
- Relax

Ans: Polyboot

#### 88. Latest version of windows is

- XP
- Vista
- Windows 7
- Windows 8

Ans: Windows 8

# 89. An operating system does not do this

- Booting
- User Interface
- CPU management
- Animation

Ans: Animation

# 90. An operating system without User interface

- DOS
- Windows NT
- Windows Vista
- Windows 7

Ans: DOS

# 91. Types of networking

- LAN
- WAN
- MAN
- All

#### Ans: All

#### 92. SMTP stands for

- Simple Mail Transfer Protocol
- Single Mail Transfer Protocol
- Single Message Transfer Protocol
- None

Ans: Simple mail transfer protocol

#### 93. IMAP stands for

- Internet Message Access Protocol
- Intel Message Access Protocol
- Internet Mail Access Protocol
- Internet Message Access Procedure

Ans: Internet Message Access Protocol

# 94. Example of short range wireless communication

- Bluetooth
- WiFi
- All
- None

Ans: All

## 95. Any one benefit of networks

- Sharing of peripheral devices
- Sharing of programs and data
- All
- None

Ans: All

## 96. A type of LAN

- Client/Server
- WAN
- MAN
- None

Ans: Client/Server

# 97. A topology of LAN

- Ring
- Star
- Tree
- All

Ans:All

# 98. Example of Network Operating System

- Windows NT
- Windows 2000
- DOS
- Linux

Ans: Windows NT

# 99. Bridge connects

- Same type of networks
- Dissimilar networks
- Common connection
- None

Ans: Same type of networks

## 100. Any one use of Intranet

- Post personal webpages
- Access Products, manuals etc
- Post memos, circulars etc
- All

Ans: All

#### 101. WiFi is a

- type of computer
- type of network cable
- set of popular technologies and standards for wireless computer networking
- set of computer programs that help people make money on the Internet

**Answer:** set of popular technologies and standards for wireless computer networking

102. The purpose of a firewall on computer networks is to

- prevent computers from overheating
- prevent unwanted network connections from being made
- allow more than 4 computers to share the same Internet connection
- allow pictures and video to be downloaded from a camera to a computer

Ans: prevent unwanted network connections from being made

## 103. Computer Network is

- Collection of hardware components and computers
- Interconnected by communication channels
- Sharing of resources and information
- All of the Above

Ans: All of the above

# 104. What is a Firewall in Computer Network?

- The physical boundary of Network
- An operating System of Computer Network
- A system designed to prevent unauthorized access
- A web browsing Software

Ans: A system to prevent unauthorized access

#### 105. DNS is the abbreviation of

• Dynamic Name System

- Dynamic Network System
- Domain Name System
- Domain Network Service

Ans: Domain name service

#### 106. What is the meaning of Bandwidth in Network?

- Transmission capacity of a communication channels
- Connected Computers in the Network
- Class of IP used in Network
- None of Above

Ans: Transmission capacity of communication channels

# 107. \_\_\_runs on computer hardware and serve as platform for other software to run on

- Operating System
- Application Software
- System Software
- All

Ans: Operating System

## 108. Which tag is used to create body text in HTML?

- <HEAD>
- <TEXT>
- <TITLE>
- <BODY>

Ans:<body>

# 109. What does the .com domain represents?

- Education domain
- Commercial domain
- Network
- None of the above

Ans: Commercial domain

## 110. Which of the following file format supports in Windows 7?

- NTFS
- BSD
- EXT
- All of the above

Ans: NTFS

# 111. Which of the following companies developed MS Office 2000?

- Microsoft
- Novell
- Corel
- Lotus

Ans: Microsoft

# 112. Which of the following is the Word Processor in MS Office?

- Word Star
- Word Pad
- Word
- Word Perfect

Ans: Word

#### 113. CD-ROM stands for

- Compactable Read Only Memory
- Compact Data Read Only Memory
- Compactable Disk Read Only Memory
- Compact Disk Read Only Memory

Ans: Compact Disk Read Only Memory

#### 114. VGA is

- Video Graphics Array
- Visual Graphics Array
- Volatile Graphics Array
- Video Graphics Adapter

Ans: Video Graphics Array

# 115. Groupware means

- Software that attack as a whole
- A type of virus
- A type of worm
- A software that allows multiple people work on a single project

Ans: A software that allows multiple people work on a single project

# 116. Topology of LAN

- Ring
- Star
- Bus
- All

Ans: All

117. The following is \_\_\_\_\_\_topology

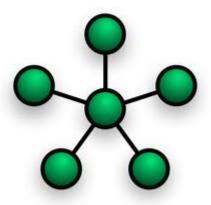

- Star
- Ring
- Bus
- Tree

Ans: Star

118. The following is \_\_\_\_\_\_ topology

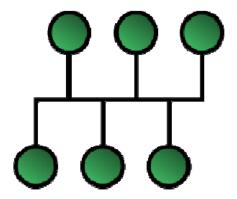

- Star
- Bus
- Tree
- Ring

Ans: Bus

119. The following is \_\_\_\_\_\_topology

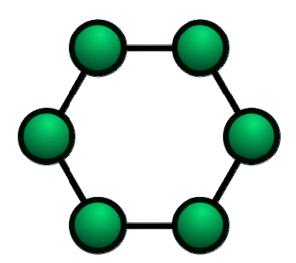

• Star

- Ring
- Bus
- Tree

Ans: Ring

120.The following is \_\_\_\_\_\_topology

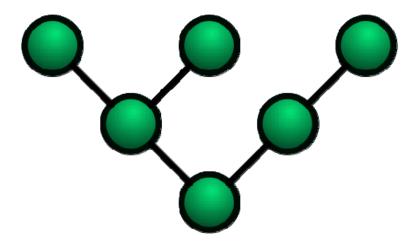

- Star
- Bus
- Tree
- Ring

Ans: Tree

121. The following is \_\_\_\_\_\_ topology

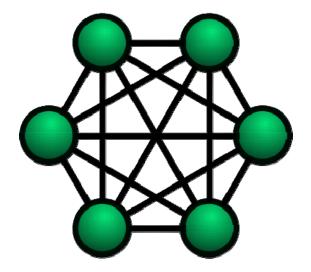

- Mesh
- Star
- Ring
- Bus

Ans: Mesh

- 122. Data in a ring topology network:
  - flows in many directions.
  - can skip over broken computers in the network.
  - flows in one direction only.
  - is received by all tokens on the ring.

Ans: Flows in one direction

- 123. The brain of any computer system is
  - ALU
  - Memory
  - CPU
  - Control unit

Ans: CPU

124. Any type of storage that is used for holding information between steps in its processing is

- CPU
- Primary storage
- Intermediate storage
- Internal storage

Ans: Intermediate storage

- 125. A program that is employed in the development, repair or enhancement of other programs is known as
  - System software
  - Software tool
  - Applications program
  - Utility program

Ans: Utility Program

- 126. Which output device is used for translating information from a computer into pictorial form on paper.
  - Mouse
  - Plotter
  - Touch panel
  - Card punch

Ans: Plotter

- 127. An optical input device that interprets pencil marks on paper media is
  - O.M.R
  - Punch card reader
  - Optical scanners
  - Magnetic tape

Ans: OMR

- 128. A device for converting handwritten impressions into coded characters & positional coordinates for input to a computer is
  - Touch panel
  - Mouse
  - Wand

• Writing tablet

Ans: Mouse

129. A pen shaped device which can sense light, and is used to point at spots on a video screen.

- Mouse
- Light pen
- Joystick
- Plotter

Ans: Light Pen

130. Computer memory consists of

- RAM
- ROM
- PROM
- All of the above

Ans: All of the above

- 131. Which printer uses a combination of laser-beam & electro photographic techniques.
  - Laser printers
  - Dot-Matrix
  - Line printer
  - Daisy wheel

**Ans: Laser Printers** 

- 132. The unit of a computer system that executes program, communicates with and often controls the operation of other subsystems of the computer is known as
  - CPU
  - Control Unit
  - I/O unit
  - Peripheral unit

Ans: CPU

133. Time during which a job is processed by the computer is

- Delay time
- Real time
- Execution time
- Down time

Ans: Execution Time

134. Backing storage is so named because it

- is always kept at the back of the CP.U.
- is slow and backward
- backs up the computer's main memory
- lags behind the main memory

Ans: backs up the computer's main memory

135. The two kinds of main Memory are:

- Primary and secondary
- Random and sequential
- ROM and RAM
- All of the above

Ans: ROM and RAM

136. Which of the following holds data and processing instructions temporarily until the CPU needs it?

- ROM
- control unit
- main memory
- coprocessor chips

Ans: Main Memory

137. A device or system not directly connected to the CPU is

- On-line
- Keyboard

- Memory
- Off-line

Ans: Offline

138. A device which converts human readable data into machine language is

- Card reader
- Card punch
- Punched paper tape
- Character reader

Ans: Character Reader

139. What is the name of the chip which has more than once processor on it?

- Parallel chip
- Multi-processor chip
- Transputer
- Parallel processor

Ans: Transputer

140. To produce high-quality graphics (hardcopy) in color, you would want to use a(n)

- RGB monitor
- plotter
- ink-jet printer
- laser printer

Ans: Plotter

141. The language that the computer can understand and execute is called

- Machine language
- Application software
- System program
- All of the above

Ans: Machine Language

142. The basic components of a modern digital computer are :

- Input device
- Output device
- Central processor
- All of the above

Ans: All of the above

- 143. A disk with usable recording surfaces on each side is known as
  - Hard disk
  - Single-sided disk
  - Double-sided disk
  - High capacity

Ans: Double sided Disk

- 144. What is a portion of memory that serves as a temporary repository for data as it waits for a given action?
  - Memory Pool
  - Cache
  - Processor
  - Processor pool

Ans: Cache

- 145. Which of the following are often used to ensure that data has been accurately input to the computer?
  - digitizers
  - light pens
  - keyboards
  - input controls

Ans: Input controls

- 149. The word 'Computer' usually refers to the Central Processor Unit plus
  - External memory
  - Internal memory
  - Input devices
  - Output devices

Ans: Internal Memory

- 150. Communication using a modulated carrier to apply a data signal to a transmission medium in analog form is
  - Local area network
  - Modem
  - Base band networking
  - Broad band networking

Ans: Broadband Networking

- 151. An input/output device at which data enters or leaves a computer system is
  - Keyboard
  - Terminal
  - Printer
  - Plotter

Ans: Terminal

- 152. Which of the following is a secondary memory device?
  - Keyboard
  - Disk
  - ALU
  - All of the above

Ans: Disk

- 153. Diagnostic routine is a program running during
  - Booting
  - CPU Management
  - BIOS
  - None

Ans: Booting

- 154. One of the way of memory management
  - Partitioning
  - Foreground and background programs

- Queues
- All

Ans: All

#### 155. Multitasking means

- Running more than one task
- Running more than one program
- Running more than one program in multiple processors
- Running more than one job

Ans: Running more than one task

# 156. Multiprocessing means

- Running more than one processor
- Running more than one task
- Running more than one program
- None

Ans: running more than one processor

#### 157. One of the device driver

- DVD
- BIOS
- Diagnostic routine
- MS Word

Ans: DVD

#### 158. First 64 bit OS from Microsoft

- Windows XP
- Windows 7
- Windows 8
- Windows 2000

Ans: Windows XP

159. ME in Windows ME stands for

- Millennium Edition
- Maximum Efficiency
- Millennium Effort
- None

Ans: Millennium Edition

160. NT in Windows NT stands for

- New Technology
- Network Technology
- Networking technology
- None

Ans: New Technology

161. Linux was developed by

- Linus Torvalds
- Bill Gates
- Charles Babbage
- None

Ans: Linus Torvalds

162. Which of the following is a prominent network operating system

- Linux
- Unix
- Windows NT
- DOS

Ans: Windows NT

163. Which of the following is the process of preparing a disk so that it can store data files and program files

- Installing
- Formatting
- Loading
- Saving

| Ans: formatting   |                                                            |
|-------------------|------------------------------------------------------------|
| 164               | is the activity in which a computer works on more than one |
| process at a time |                                                            |

- Multitasking
- Multiprogramming
- Multiprocessing
- None

Ans: Multitasking

165. \_\_\_\_\_\_ is the process of loading an operating system into a computers main memory

- Booting
- BIOS
- Diagnostic routine
- Task Management

Ans: Booting

166. intranet is a

- Private network
- Another name for internet
- Private network with outsiders
- None

Ans: Private Network

167. MPEG stands for

- Motion Picture Experts Group
- Motion Picture Extension Group
- Motion Pic Experts Guide
- None

Ans: Motion Picture Experts Group

168. A type of LAN

• Client-Server

• Peer to peer • Both • None Ans: Both 169. \_\_\_\_\_ is the box that houses the processor • Case • CPU • Processor Chip • None Ans: Case 170. Expansion slots are used to add • Video Audio • Modem • All Ans: All 171. Maximum size of a harddisk drive • 1 GB • 100 GB • 1 TB • 500 GB Ans: 1 TB 172. \_\_\_\_\_ converts a processor output information into a signal that can be sent through a cable to the monitor Video card • Sound card • Graphics card

Ans: Video card

None

| 173 enhances the computers sound generating capabilities by allowing sound to be output through speakers                           |
|----------------------------------------------------------------------------------------------------|
| <ul><li>Sound card</li><li>Video card</li><li>Graphics card</li><li>None</li></ul>                                                 |
| Ans: Sound card                                                                                                    |
| 174 is the display device that takes electrical signals from video card and forms an image using points of colored light on screen |
| <ul> <li>Monitor</li> <li>Keyboard</li> <li>Mouse</li> <li>Printer</li> </ul> Ans: Monitor                                         |
|                                                                                                    |
| <ul> <li>Monitor</li> <li>device play sounds to the user</li> <li>Speakers</li> <li>Keyboard</li> <li>Monitor</li> </ul>           |
| Ans: Speakers                                                                                                    |
| <ul> <li>Monitors</li> <li>Printers</li> <li>Scanners</li> <li>Keyboard</li> </ul>                                                 |
| Ans: Printers                                                                                                    |
| 177 device sends and receives data over a telephone lines to and from computers                                                    |

• Modem

- Printer
- Monitor
- Speaker

Ans: Modem

178. \_\_\_\_\_ software helps the computer perform essential operating tasks and enables the application software to run

- System Software
- Application Software
- Utility Program
- None

Ans: System Software

179. \_\_\_\_\_ is the syntax of inserting a radio button to html forms

- <input type="radio">
- <input type="radio button">
- <input type=" Radiobutton">
- None

Ans: <input type ="radio">

180. \_\_\_\_\_ button is used to send data to the server

- Submit button
- Okay Button
- Agree Button
- None

**Ans: Submit Button** 

181. GPS stands for

- Global Positioning system
- Global Position system
- Global Place system
- None

Ans: Global Positioning system

#### 182. UDP stands for

- User datagram protocol
- User defined protocol
- User Defined Place
- None

Ans: User Datagram Protocol

183. \_\_\_\_\_ is the port of http

- 80
- 81
- 82
- 79

Ans:80

#### 184. TFTP stands for

- Trivial file transfer protocol
- Try file transfer protocol
- Tight file transfer protocol
- None

Ans: Trivial file transfer protocol

#### 185. SMTP stands for

- Simple mail transfer protocol
- Single mail transfer protocol
- Source mail transfer protocol
- None

Ans: Simple mail transfer protocol

## 186. S in HTTPS stands for

- Secure
- Security
- Source
- None

Ans: Secure

#### 187. IMAP stands for

- Internet message access protocol
- Internet mail access protocol
- Inter mail access protocol
- Inter message access protocol

Ans: Internet message access protocol

188. Telnet stands for

- Telecommunication Network
- Tele Network
- Tec network
- None

Ans: Telecommunication Network

189. ICMP stands for

- Internet control message protocol
- Internet chat message protocol
- Internet Control mail protocol
- None

Ans: Internet control message protocol

190. Communication that involves computers, establishing a link through the telephone system is called

- Teleprocessing
- Microprocessing
- Telecommunications
- All of the above

Ans: Telecommunications

191. Dot-matrix is a type of

- Tape
- Printer

- Disk
- Bus

Ans: Printer

192. The primary memory of a personal computer consists of:

- ROM only
- RAM only
- Both ROM and RAM
- Memory module

Ans: ROM

193. The microprocessor of a computer cannot operate on any information if that information is not in its.

- secondary storage
- main storage
- ALU
- logic unit

Ans: Main storage

194. The two main components of the CPU is

- Control unit and registers
- Control unit and ALU
- Registers and main memory
- All

Ans: all

195. A file containing relatively permanent data is

- Random file
- Transaction file
- Master file
- Sequential file

Ans: Master File

196. Group of instructions that directs a computer is called

- Storage
- Memory
- Logic
- Program

Ans: Program

197. Which of the following is not an output device of a computer?

- Printer
- keyboard
- VDU
- CRT screen

Ans: Keyborad

198. A section of code that may only be executed by one process at any one time is

- CPM
- Critical resource
- Critical region
- Gray code

Ans: Critical region

199. A step-by-step procedure used to solve a problem is called

- Operating system
- Algorithm
- Application program
- All of the above

Ans: Algorithm

200. Computer can not do anything without a

- Chip
- Memory
- Output device

• Program

Ans: Chip